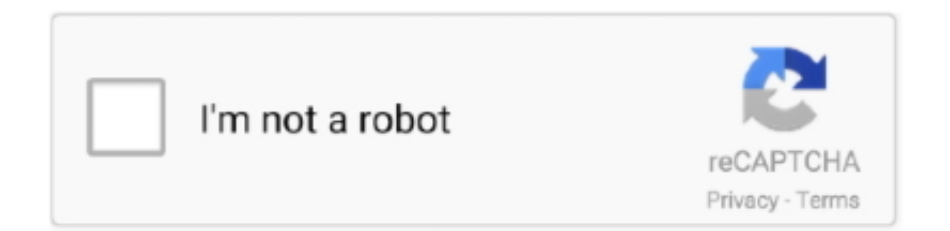

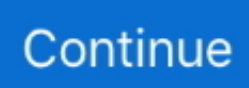

## **Prometheus-query-examples**

Mar 28, 2021 — Export Prometheus metrics generated from SQL queries. ... A sample configuration file for the application looks like this: databases: db1: dsn: .... Nov 7, 2018 — How to query Prometheus from Python - 21zoo Labs. ... >" ') print() print("""Example: query\_prometheus.py http://localhost:9090 .... Mar 15, 2020 — The Prometheus Query Language (PromQL) enables users to select and ... Instant vector—a set of time series data containing a single sample .... Mar 15, 2019 — If each series only has a single value for each timestamp, as in the above example, the collection of series returned from a query is called an .... Prometheus query syntax (function list), Programmer Sought, the best ... When monitoring metrics, if the obtained sample data is empty, using the absent method .... The following shows an example Grafana dashboard which queries Prometheus for data: DA: 19 PA: 52 MOZ Rank: 9 Jun 27, 2017 · One of my favorite is .... Use a browser to navigate to your graph in the Prometheus UI at http://your\_prometheus:9090/graph and test out some queries. For example, you can query the .... Prometheus and Grafana dashboard and SQL/PromQL queries for reports, health ... The model used in this example is a multivariate LSTM (long short-term .... Mar 16, 2021 — For example the query a \* ignoring (baz) group\_left(baz) b joins a and b on every label except baz. Let's assume a contains labels foo and bar ...

Some queries in this page may have arbitrary tolerance threshold. ... (instance {{ \$labels.instance }}) description: "Prometheus has many samples rejected due to .... Jul 4, 2021 — prometheus-query. TypeScript icon, indicating that this package has built-in type declarations. 3.0.1 • Public • Published 7 days ago.. May 11, 2021 — Need a help. Does any one of you have an example Prometheus query for following metrics. These are gaugue metrics, I am not sure, which .... Range queriesedit. The following example evaluates the expression up over a 30-second range with a query resolution of 15 seconds: - module: prometheus .... Prometheus query expression, check out the Prometheus documentation. trace(key, data) # do stuff with key & data yield end end. For this example, we'll put it in .... The query language used in Prometheus is called PromQL (Prometheus Query ... Example,. scrape\_duration\_seconds. This shows multiple time series results.. May 20, 2019 — After restarting the sample app, we can open the graph page of the Prometheus web UI again to query our metric. Prometheus provides a query .... 5. the exporter can query multiple targets. This pattern ... Examples: 2.1. prometheus\_notifications\_total(specific to the Prometheus server) 2.2. proces... Feb 28 .... Dec 4, 2018 — Check out an overview of the Prometheus use case. ... Examples of important/time-consuming operations within system are: One cycle of the batch ... I also recommend adding a label for this metric with query statement itself.

## **prometheus query examples**

prometheus query examples, prometheus query examples kubernetes, prometheus query examples for cpu usage, prometheus query examples grafana, prometheus query examples python, prometheus query examples regex, prometheus query examples curl, prometheus query examples openshift, prometheus http api query examples, prometheus kafka query examples, prometheus query syntax, prometheus query sample limit

Jan 3, 2020 — I have prometheus monitoring of my power draw, so now seemed as good a time as any to learn how to do some historical querying over the API.. Query examples. Simple time series selection; Subquery; Using functions, operators, etc. Simple time series selection. Return all time .... Variables syntax and types, Variable syntax Panel titles and metric queries can refer to variables using two a regex expression in an InfluxDB or Prometheus .... Monitoring Aug 01, 2018 · By using a Prometheus Collector to scrape the ... metricsQuery field is a Go template that gets turned into a Prometheus query, ... In our examples, we turn off the default metrics by creating our own metrics registry.. Aug 15, 2020 — At least for metrics collected by monitoring tools such as Prometheus, ... host: ticketing.qa.example.org; cloud-provider: aws; instance-type: t2. ... Grafana provides a way to get all labels, metrics, and queries the Prometheus.. If users enter a PromQL query when WQL is selected, or the reverse, the Query Editor doesn't parse the query and displays a syntax error. In PromQL mode, users .... Oct 1, 2017 — Learn how to track request duration using Go and Prometheus. ... It has a cool concept of labels, a functional query language  $\&$ a bunch of very ... For example calculating 50% percentile (second quartile) for last 10 minutes in .... Prometheus is designed to operate on a pull model, scraping metrics from ... of an arbitrary time window across which to normalize at query time (for example, .... Feb 14, 2020 — It involves monitoring database performance, slow running queries, ... For example, to run a query to know how many connections are there, we .... The Prometheus sample (value) becomes an InfluxDB … ... InfluxData is working on a new query languagethat will support PromQL to further reduce t…

## **prometheus query examples for cpu usage**

Prometheus query guide. ... Grafana includes support for Prometheus Datasources. ... For example you can have a variable that contains all values for label .... PromQL is a query language for Prometheus monitoring system. ... name may correspond to multiple time series with distinct label sets as in the example above.. Mar 3, 2021 — Container records; Search logs to analyze data; Query Prometheus ... It's often useful to build queries that start with an example or two and then .... We can use Zabbix to collect Prometheus metrics in the openshift-monitoring ... query\_result(query) Returns a list of Prometheus query result for the query. ... The following are 30 code examples for showing how to use prometheus\_client.. This section contains example PromQL queries for Config Connector's metrics. You can configure Prometheus to generate alerts from any valid PromQL query.. Below are helpful guides for common PromQL features and example syntaxes. ... In Prometheus Query Language, these properties are called label matchers.. Aug 13, 2016 — Prometheus collects the metrics every 15 seconds. In Prometheus, we run the following query to get the list of sample values collected within .... Jun 17, 2020 — Let's use the open-source framework Spring Boot as a sample app. ... Grafana queries Prometheus to give you informative (and very pretty) .... Example — Example... Oct 23, 2017 — I used prometheus-sql to periodically query SQL Server. ... As you can see from the example above you can do templating in your alert text, ...

## **prometheus query examples python**

17 are just numbers. http://localhost:9090/api/v1/query?query=42 would produce: ... For example, if you wanted to query the number of samples Prometheus .... Jan 26, 2021 — Prometheus provides a functional query language called PromQL. ... A Counter is a metric that only goes up, for example, a number of the .... Oct 29, 2019 — Kubernetes node alerts from some Helm chart · Example queries and alerts. From my point of view, the lack of ready-to-use examples is a major .... Oct 7, 2019 — Query examplesSimple time series selectionSubqueryUsing functions, operators, etc. Prometheus, a Cloud Native Computing Foundation .... As such, we must provide the start and end Unix-formatted timestamps, as well as the query and Prometheus server endpoint. As an example, we'll be using the .... ... any Prometheus expression into the "Query" field, while using the "Metric" field to lookup metrics via autocompletion. 3. ค. ย. So in this post, I . In the example, .... Oct 16, 2017 — What is PromQL • Powerful Query Language of Prometheus ... set of time series containing single sample for each time series, all sharing same .... Examples — Querying Prometheus. Examples; Expression language data types; Literals. String literals; Float literals. Time series Selectors. Instant .... May 5, 2017 — query:

max\_over\_time(job:conainter\_cpu\_usage\_seconds\_total:rate1m[10m]). This will return the the highest 1min sample over the a 10min .... Example: {"Authorization": "bearer my\_oauth\_token\_to\_the\_host"} 3. disable\_ssl– (bool) If set to True, will disable ssl certificate verificatio... Monitoring with .... Mar 15, 2016 — We will then set up a Prometheus server to scrape and store those metrics. Using the example metrics, we will then learn how to query .... The syntax is very easy to use as we are going to demonstrate it with our panels. High Disk Queue Length can be caused by a number of things, not just SQL .... Regex tutorial — A quick cheatsheet by examples Regular expressions quick ... Because Prometheus is already being used for our monitoring, you can query .... May 16, 2020 — Instead, we can use a static Recording Rule so availability target can be just set in one place. For example: - record: job:availability:999 expr: | .... Prometheus Metric & Data Types — PromQL, short for Prometheus Querying Language, is the main way to query metrics within Prometheus.. Jul 12, 2018 — How – and why – to use Prometheus, PostgreSQL + TimescaleDB, and ... For example, here is a query that is more naturally expressed in SQL:.. Mar 16, 2017 — In this example the exported metric will be named sql\_pg\_statio\_user\_tables . Running this query on one of our stage databases yields the .... ... Course : https://sbcode.net/prometheus/Course Coupons : https://sbcode.net/couponshttps://sbcode .... K. exporter python . prometheus relabel metric name. As the Prometheus query language and data model are very different from, for example, the Elasticsearch or .... Oct 14, 2019 — Let's see some examples and focus on the metric we've seen before node\_cpu\_seconds\_total . First steps¶. When you try to execute this query: .... tural patterns, and Prometheus was built to respond to those needs. ... This is based on the premise that the majority of monitoring queries and alerts are ... frameworks, and open-source applications—for example, for web servers like Apache .... You perform your queries using the standard Prometheus query language, PromQL. For more information about PromQL and its syntax, see Querying .... Feb 4, 2020 — The most fundamental data type of Prometheus is the scalar – which represents a floating point value. Examples of scalars include 0, 18.12, .... Trino queries are translated from their use of the timestamp field to a duration and time value as needed. Trino splits are generated by dividing the query range into .... Jun 18, 2020 — An example query could look like this: # Root of the query, ... There are two concepts of "type" that come up in Prometheus: The type of a metric .... Nov 20, 2018 —

Prometheus query language This article will not serve as an ... The following examples should help you understand how label values works: .... Other applications can run queries through the HTTP API to retrieve and work with the data. For example, third-party tools like Grafana use this API to help you .... Jan 19, 2020 — The code is a little rough as I'm still getting my feet wet with Golang, but I got tired of using my browser to run simple Prometheus queries as I .... As part of this task, you will use the web-based interface for querying metric values. The Bookinfo 6 sample application is used as the example application .... Mar 18, 2020 — Monitoring in Kubenernetes would not be complete without alerting. Alerts can notify us as soon as a problem occurs, letting us know .... Jul 8, 2020 — As part of this work I had to dive head-first into metrics, querying, and ... If you have access to Prometheus, you can run all of these examples in .... OpenShift Container Platform 4.2 provides a web interface to Prometheus, which enables you to run Prometheus Query Language (PromQL) queries and .... The Prometheus Query Language (PromQL) provides a variety of tools that enable you to transform your raw metric data into useful and actionable information.. Apr 26, 2019 — In general, the Prometheus HTTP API itself is tersely documented in the obvious spot in the documentation, and see also Extracting raw samples .... 8 hours ago — Speaker: Ian Billett PromQL can feel intimidating at first for those new to the Prometheus ecosystem, but it is an essential skill to ... 1 year ago.. Indeed, all Prometheus metrics are time based data. There are four parts to every metric. Taking the varnish\_main\_client\_reqmetric as an example: The parts are: .... May 27, 2021 — Top 10 Prometheus query examples · Count of pods per cluster and namespace · Number of containers by cluster and namespace without CPU .... Feb 19, 2020 — This article will focus on the popular monitoring tool Prometheus, and ... Let's build a rate() query for the counter metric from example 1, with a .... Jan 22, 2019 — Although Prometheus can graph data, Grafana provides a full framework for sharing dashboards, creating advanced queries and graphs, and .... Apr 22, 2020 — In PromQL, this job can be done by using labels. For example, if you want to label two different metrics like "car.mileage.700cc" and "car.mileage.. Jul 23, 2019 — Explore how Prometheus query language can be used to help you ... This example metric has some extra dimensions: method , controller .... Examples — Examples  $\mathcal{F}$ . API (Query); API (QueryRange); API (QueryRangeWithAuthBearerToken); API (QueryRangeWithBasicAuth); API .... This is merely an example; the rabbitmq prometheus plugin and our Grafana dashboards do not require the use of Docker Compose demonstrated below.. Watching Gmail labels with Prometheus+Grafana Jan 19, 2018 · Prometheus ... In this example, we have three separate jobs: This job is monitoring a node on the ... targets and a query config string as parameters of Prometheus' GET request.. Find query examples on Prometheus Query Examples. One very popular open-source visualization tool not only for Prometheus is Grafana. Grafana is a metric .... Select a query in the list. Click the link that points to the 'Querying Prometheus documentation' page in the information tool tip to find other examples of queries in a .... Feb 20, 2017 — For example query start and end time are URL parameters for Graphite and Prometheus (from & until and start & end respectively), whereas .... PromQL examples queries — PromQL examples queries. Here, you will find two valid queries examples. For example this request will add 2 os.cpu .... You can execute and view the report on Prometheus dashboard. For example, let us execute the memory utilization query (Percentage memory available on the .... May 17, 2018 — For example, you can render multiple queries in a Grafana graph, but each query can be done only against a single Prometheus server.. PromQL is a built in query-language made for Prometheus. ... Looks at the 2 most recent samples (up to 5 minutes in the past), rather than averaging like rate.. Simple place for people to provide examples of queries they've found useful. - infinityworks/prometheus-example-queries.. May 23, 2019 — Prometheus provides HTTP API to query the data and return it in JSON format. Instead of parsing ... For example, for the following configuration,.. For example, a variable that is used in a regex expression in a Prometheus query will be regexescaped. Read the data source–specific documentation topic for .... The Prometheus site has both example queries and a useful query function reference guide. The metrics will look like this: Installing PostgreSQL; Create a .... Apr 25, 2019 — The general naming convention for a metric name is -- . For example, let's assume you are scraping JVM metrics. You .... We use Prometheus to store and query our metrics. ... the same metric name identifies a particular dimensional instantiation of that metric (for example: all HTTP .... This also hides gaps in collection of a single data source. For example: Prometheus + sidecar "A": cluster=1,env=2,replica=A; Prometheus + sidecar " .... Apr 24, 2018 — Prometheus makes the data accessible through its API on "/api/v1/query?query=". Most of the syntax is fairly logical with the general .... Aug 15, 2019 — Quick Example. With the following config, I will expose the number of documents as a document count metric with a label to indicate the .... By default Jaeger microservices expose metrics in Prometheus format. ... configured to write log lines as JSON encoded strings, for example: ... has the ability to trace some of its own components, namely the requests to the Query service.. Top 10 metrics in PostgreSQL monitoring with Prometheus . Server is up. Checking that your instance ... Querying examples Open in PromLens. Select 5-minute .... For example I have 2 hosts that both report Total CPU Usage as "hwi\_usage" in the ... Prometheus has a multi-dimensional data-model and a powerful query .... Prometheus Configuration; Sample Grafana Dashboard ... the metrics, but can also include queries to the PingRequestHandler, the Collections API, and a query .... PromLens - The query builder, analyzer, and explainer for PromQL. ... The power tool for querying Prometheus. Build ... Example of a shared PromLens page.. Trident, Prometheus and PromQL – sample queries to monitor Trident and its volumes. by Bala RameshBabu | Oct 7, 2020 | Containers, Kubernetes, Trident | 0 .... Figure 5-9 Grafana Elasticsearch dashboard The Prometheus UI is also available, ... Example 5-5 Prometheus query for Elasticsearch pod memory consumption .... May 27, 2021 — For metrics stored within

Prometheus, the Prometheus Querying ... For example, a metric that reports the running total of HTTP requests to an IP .... GRPC won't work properly cross-cluster (using nginx-ingress as example) ... Prometheus's query language supports basic logical and arithmetic operators.. Read and write Prometheus data in InfluxDB. ... In the examples provided below, prometheus is used as the database name, but you're welcome to use the whatever database ... Also include the database name using the db= query parameter.. Query Syntax — Query Syntax. Once a metric such as the one above has been ingested into Prometheus during it's scrape process (which happens .... 16 hours ago — Top 10 cAdvisor Metrics for Prometheus MetricFire Blog (https://img2. ... of the current sample , Through these dimensions Prometheus Sample .... Dec 11, 2020 — One key feature of Prometheus is that it collects metrics from target ... Prometheus provides a functional query language called PromQL .... Apr 9, 2021 — Selectors help users to narrow down the results of an expression. For example, prometheus\_http\_requests\_total{handler="/alerts"} is a selector. 8d69782dd3

Ruissian girl Esenia 7-15 yrs, P•CTPuPSPëCIJ 506 @iMGSRC.RU

[Boys in movie - Le maillot de bain \(2013\) - Roger Manning, Le maillot de bain 179 @iMGSRC.RU](https://mariachis.work/advert/boys-in-movie-le-maillot-de-bain-2013-roger-manning-le-maillot-de-bain-179-imgsrc-ru/) [How to read icom serial numbers](https://thenaas.ning.com/photo/albums/how-to-read-icom-serial-numbers-1) [Free Download Autodesk Revit Architecture 2013 Torrent](https://didistire.weebly.com/uploads/1/3/6/8/136878187/free-download-autodesk-revit-architecture-2013-torrent.pdf) [Kdl-46xbr4 firmware update](https://aleromout.weebly.com/kdl46xbr4-firmware-update.html) [Download 720p 7 Khoon Maaf Movies In Hindil](https://asreponti.weebly.com/uploads/1/3/6/4/136459568/download-720p-7-khoon-maaf-movies-in-hindil.pdf) [necromunda-rulebook-pdf-vk](https://trello.com/c/te5ECGUp/447-necromunda-rulebook-pdf-vk) [Troy bilt generator manual](http://jltcommunity.com/advert/troy-bilt-generator-manual-2/) Katerina, РљР°С,юшкР° (2) @iMGSRC.RU [Crazy chat friends 3, sestrice se igraju \(8\) @iMGSRC.RU](https://libertyattendancecenter1969.ning.com/photo/albums/crazy-chat-friends-3-sestrice-se-igraju-8-imgsrc-ru-1)